## **6FC53730AA000AA2**

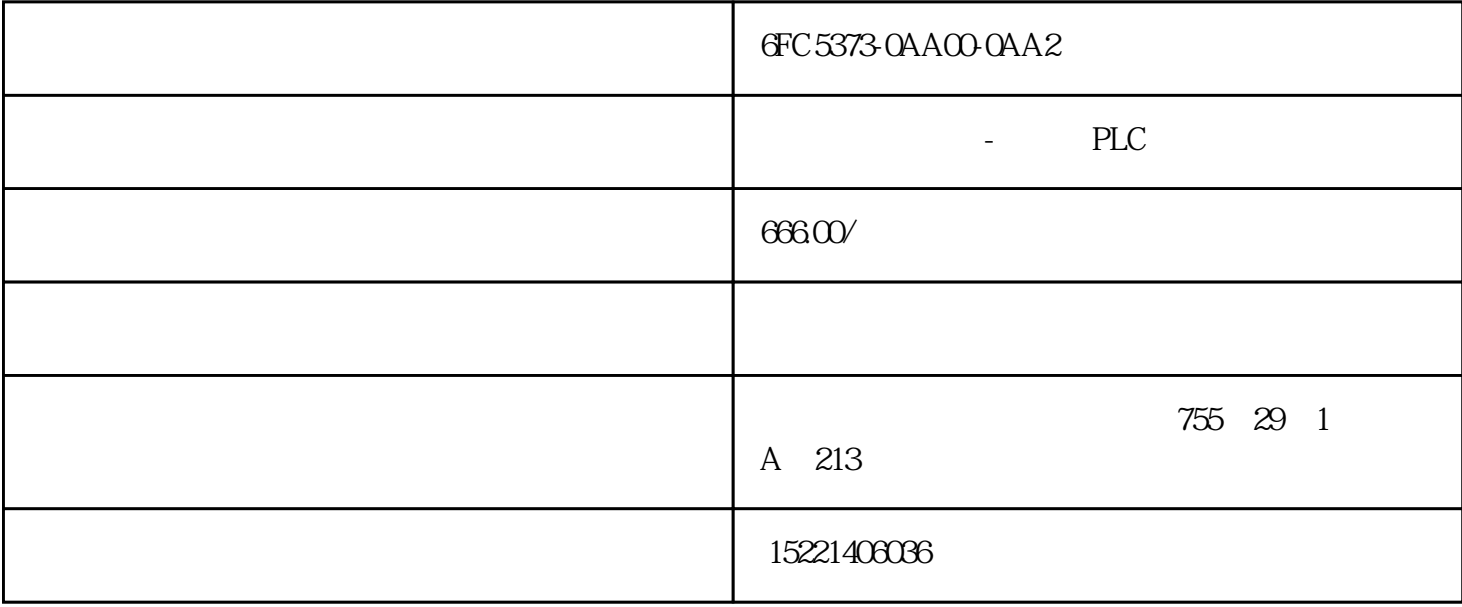

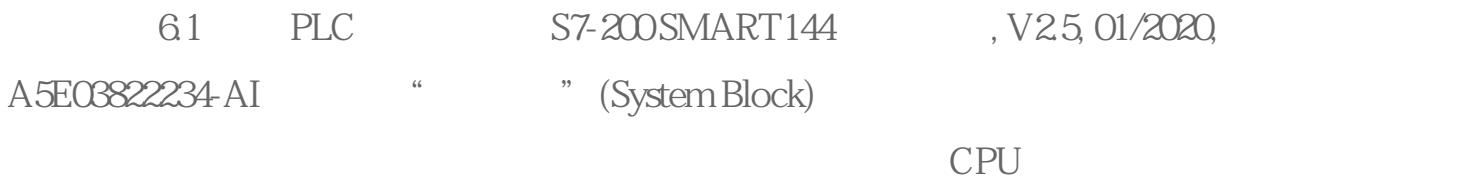

6ES72881SR300AA0

6ES72881SR300AA0

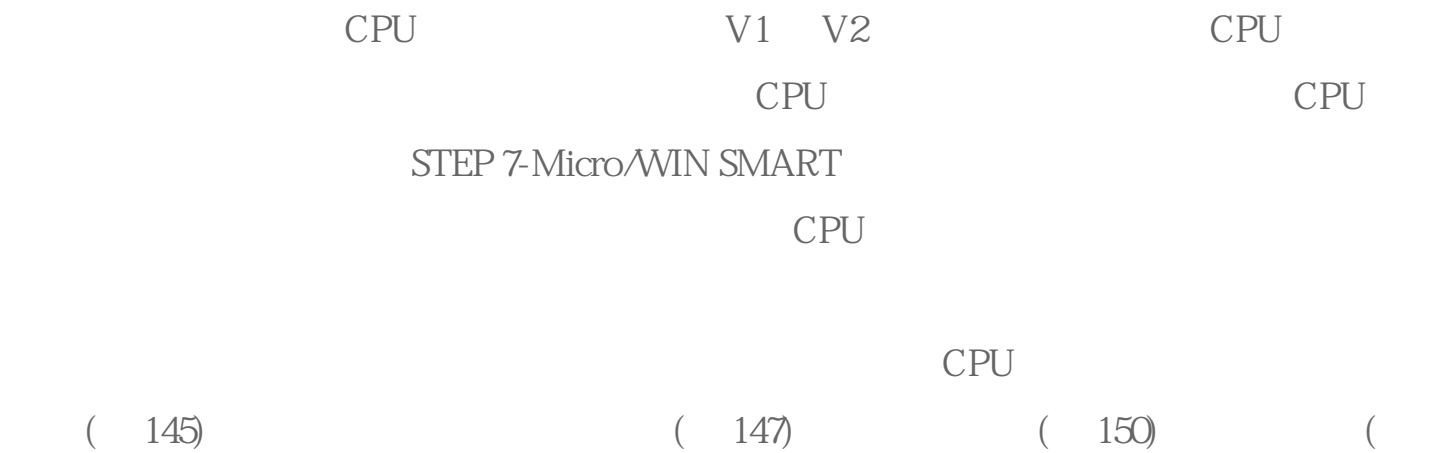

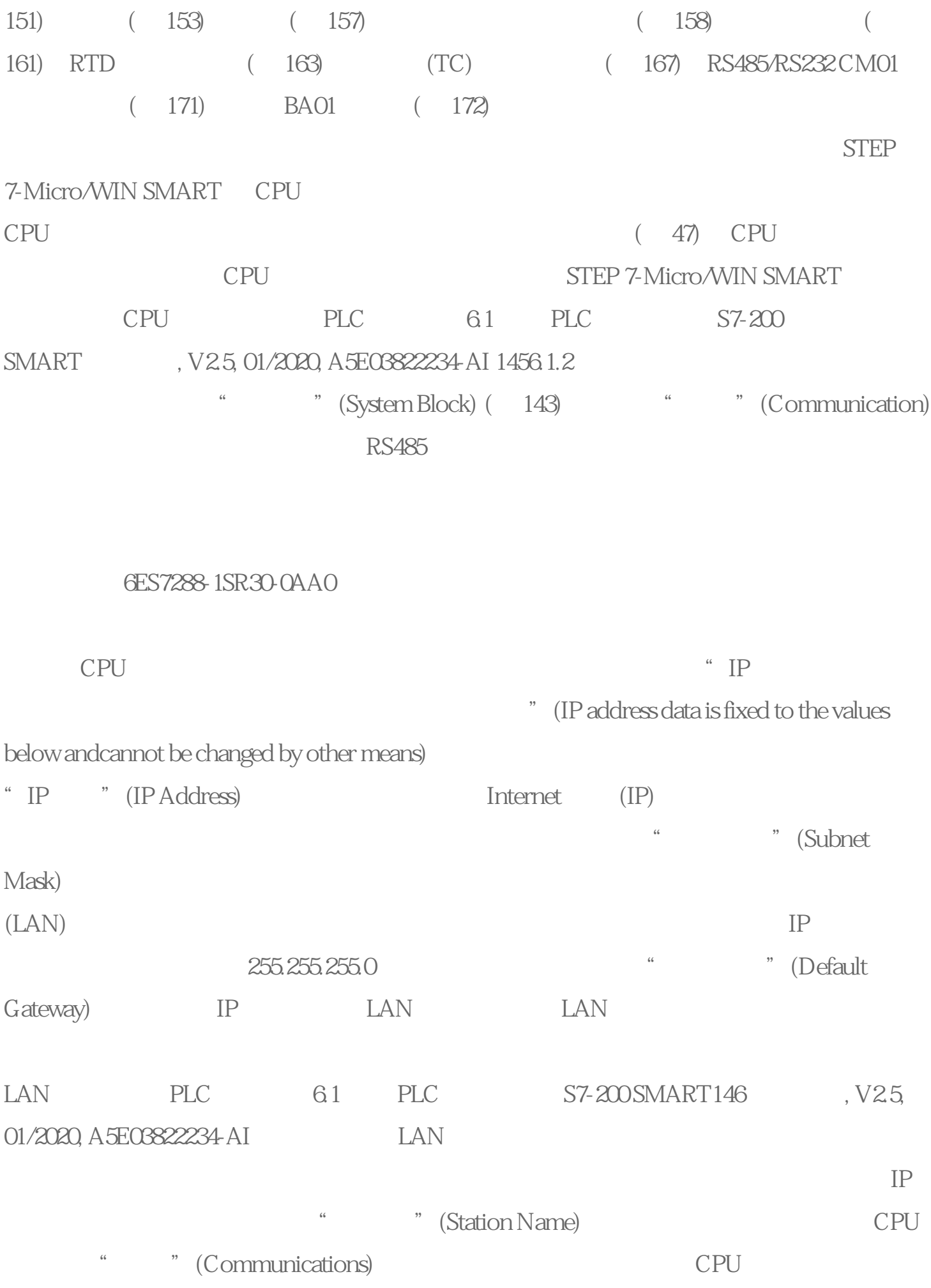

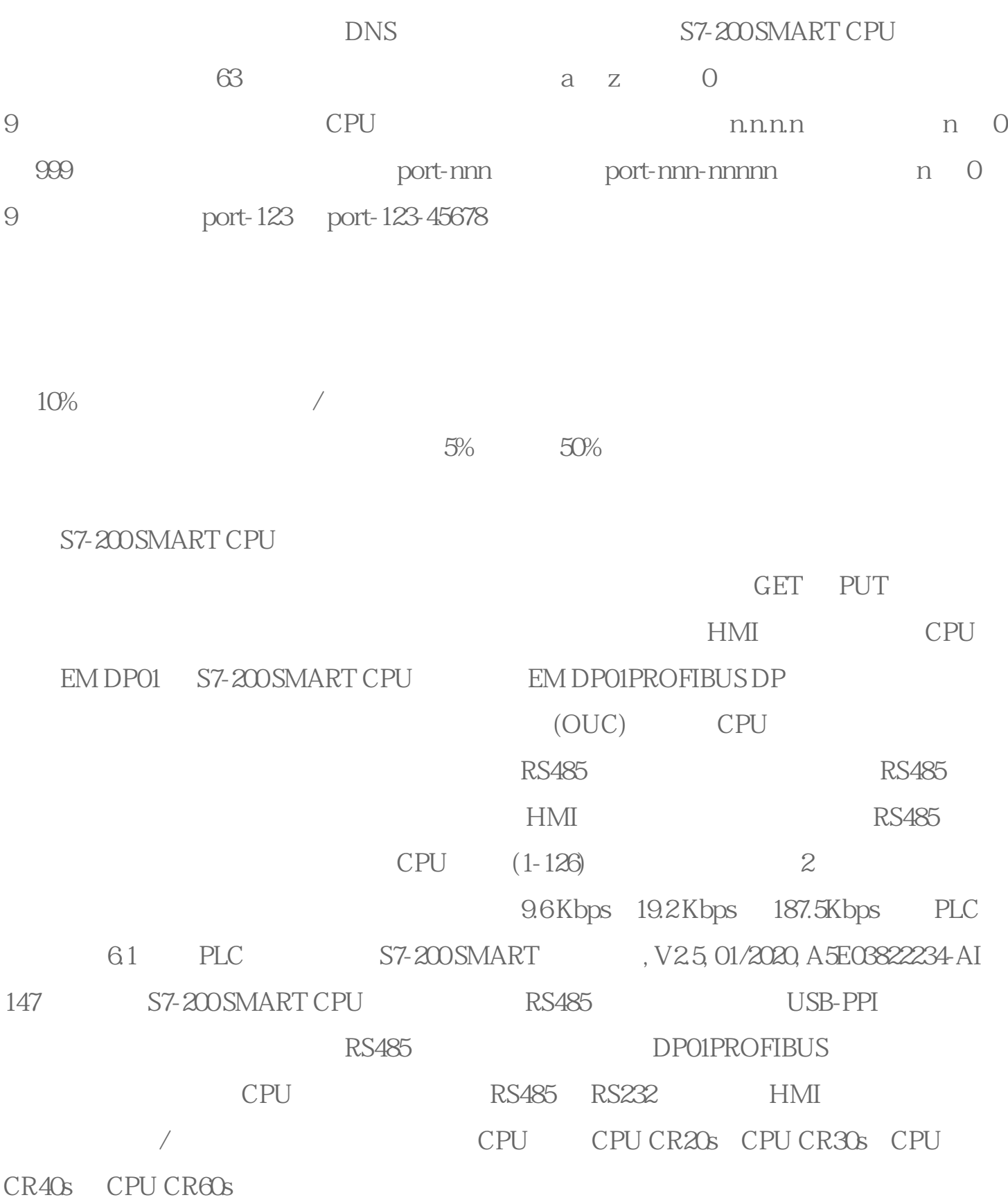